# Model Checking

Mark Greenstreet

CpSc 418 – Nov. 27, 2012

<span id="page-0-0"></span>

Mark Greenstreet [Model Checking](#page-17-0) CpSc 418 – Nov. 27, 2012 1/18

# Lecture Outline

Model Checking & Termination Detection

- **•** Erlang Workshop
- Model Checking
	- $\triangleright$  Dining Philosophers (again)
	- $\blacktriangleright$  Model Checking
	- ▶ Parallel Model Checking (Stern & Dill)
- **Termination Detection** 
	- $\blacktriangleright$  Brainstorm
	- $\triangleright$  Stern & Dill's method
	- $\blacktriangleright$  Termination detection without timers

# Erlang Workshop

- Worker pools.
- Worker process state
	- $\triangleright$  workers: put and workers: get: called by the worker process, accesses that process's state.
	- $\triangleright$  workers: update and workers: retrieve: called by the master process, accesses the state of all processes.
- **•** Distributed lists:
	- **Creating with workers: update.**
	- $\triangleright$  Creating with workers: seq.
	- **Creating with workers: rlist.**
- Reduce and scan
- Debugging tips

# Dining Philosophers

A classic illustration of deadlock and livelock for parallel programs, operating systems, and other concurrent programming problems.

- Setting:
	- $\blacktriangleright$  Five philosophers sit at a round dinner table.
	- Each philosopher has a plate of spaghetti in front of him/her.
	- $\blacktriangleright$  There is one fork between each pair of philosophers.
- Eating:
	- $\triangleright$  To eat, each philosopher must pick up the fork to his/her left and the fork to his/her right (in either order).
	- In other words, the philosopher must acquire two locks.

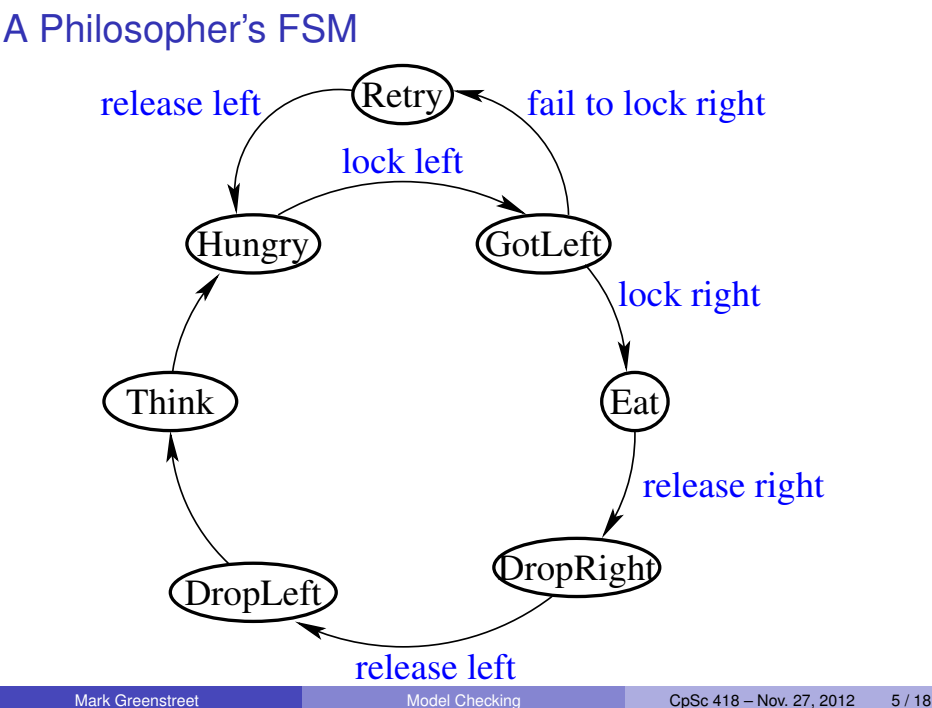

#### A Fork's FSM

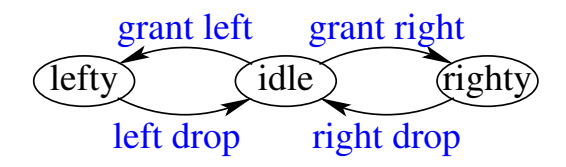

# Combining the FSMs

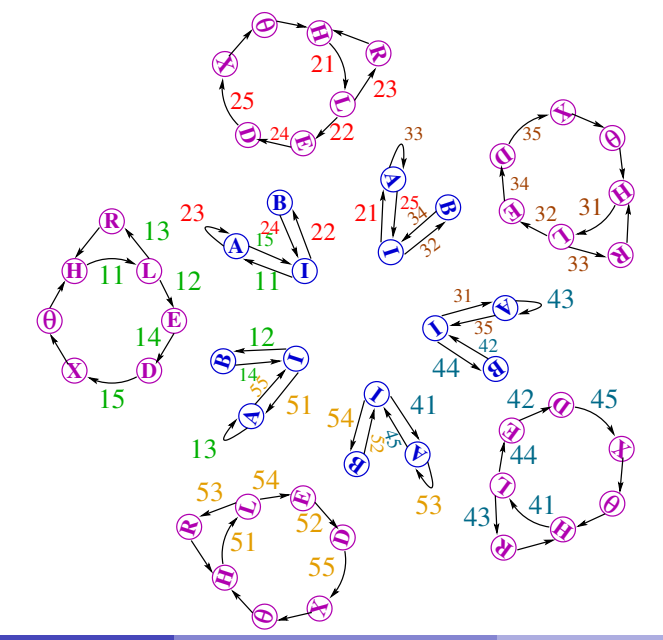

# Finding all reachable states

```
• Find all reachable states:
  P := initialStates; // P = pending states
  Q := \emptyset; // Q = processed states
  while(P \neq Ø) {
      x := any element of P;
      P := P - {x};
      if(x \notin Q) {
              Q := Q \cup \{x\};for each successor, y, of x \inP := P \cup \{y\};}
           }
       }
```
# Model Checking

- Let  $\phi$  be a property (a predicate over states).
- $\bullet$  To show that  $\phi$  holds in all reachable states:
	- $\triangleright$  Compute the set of reachable states.
	- **•** Verify that  $\phi$  holds in each one.
- $\bullet$  To find states from which  $\phi$  eventually holds:

 $Q := all$  reachable states:  $P := \{x \in Q \mid \phi \text{ holds in } x\};$ repeat {  $\psi := \{ y \in Q - \phi \mid \text{all successors of } y \text{ are in P} \}.$  $P := P \cup \psi$ :

} until $(\psi = \emptyset)$ ;

- For predicates  $\alpha$  and  $\beta$  we can show
	- If  $\alpha$  holds in some state,  $\beta$  will hold in some future state.
	- If  $\alpha$  holds in some state,  $\alpha$  will continue to hold (at least) until a state is reached where  $\beta$  holds.

 $\blacktriangleright$  . . . .

# Model Checking

- Model Checking is awesome!
	- $\blacktriangleright$  It can automatically check for errors.
	- $\blacktriangleright$  It is exhaustive: no error left undetected.
	- It can generate counter-examples.
- BUT state-space explosion is a big problem
	- $\triangleright$  Our dining philosopher's example had:
		- $\star$  5 philosophers and 5 forks
		- $\star$  6 states per philosopher, 3 per fork.
		- $\star$  6<sup>5</sup>  $*$  3<sup>5</sup>  $\approx$  1.9 million states.
		- $\star$  Even more if we added priority counters, etc., to prevent livelock and starvation.
	- $\triangleright$  A few million states can be readily explored by a computer.
		- $\star$  But not a few quadrillion or more.

# Avoiding the state space explosion

- Symmetry reductions.
- Symbolic methods.
- **Q** Lots of other clever tricks:
	- $\triangleright$  Model checking is used in industry to find bugs in code and hardware where it's really critical.
	- $\triangleright$  Often used for HW and/or SW that is intrinsically parallel.
	- $\triangleright$  But. still an area where experts are needed:
		- $\star$  If interested, do your grad work with Alan Hu or me  $\odot$ .
- $\bullet$  Model checking can work for 10<sup>30</sup> or more states!
- **•** Parallelism:
	- $\blacktriangleright$  1000 machines have 1000 times as much memory as one.
	- $\triangleright$  At a big company (e.g. Intel), there are 1000's of people with computers, and these computers are idle most of the time.
	- $\triangleright$  Might as well put them to work doing something useful.

# Parallel Model Checking

#### Stern and Dill's algorithm (w/o termination detection):

```
reach(\circ, N_{\text{process}}) ->
   Pids = map(fun(I) -> spawn(doCheck, []) end, seq(
   map(fun(Pid) -> Pid ! {allPids, Pids} end, Pids),
   sendStates(Pids, Q).
```

```
sendStates(Pids, [Hd | Tl]) ->
  nth(hashToPid(Hd), Pids) ! {state, Hd},
   sendStates(Pids, Tl).
```

```
doCheck() \rightarrow receive {allPids, Pids} \rightarrow doCheck(Pids,
```

```
doCheck(Pids, Q) ->
     receive {state, State} ->
        if
            State \in Q \rightarrow doCheck(Pids, Q);
           true ->
               sendState(Pids, successors(State)),
               doCheck(Pids, Q ∪ {State})
        end
Model Checking CpSc 418 – Nov. 27, 2012 12 / 18
```
# Termination Detection

How do we know when we're done?

- Simple idea:
	- If root process is idle for a while
		- $\star$  It sends messages to all other processes asking if they are idle.
		- $\star$  If they all reply  $idle$ , then we conclude that we're done.
- What's wrong with this "solution"?

#### Stern & Dill's Approach Make doCheck keep track of how many messages sent and received: doCheck() -> receive {allPids, Pids} -> doCheck(Pids,  $\emptyset$ ,

```
doCheck(Pids, Q, Nsent, Nrecv, ToSend) ->
   TimeOut = if (hd(Pids) == self()) -> 1000; true -> in
   receive
      \{state, State\} ->
          if
              State \in 0 \rightarrow doCheck(Pids, 0, Nsent, Nrecv+1
              true \rightarrowdoCheck(Pids, Q \cup \{State\}, Nsent+length(Q)
                     sendStates(Pids, successors(State), To
          end;
      doneQuery ->
          hd(Pids) ! (Nsent - Nrecv),
          doCheck(Pids, Q, Nsent, Nrecv, []);
      continue ->
          sendStates(Pids, ToSend, noDelay),
          doCheck(Pids, Q, Nsent + length(ToSend), Nrecv,
 \frac{d}{dx} \rightarrow ok<br>Mark Greenstreet
                         Model Checking CpSc 418 – Nov. 27, 2012 14/18
```
 $\frac{1}{2}$  and  $\frac{1}{2}$  see next slide  $\frac{1}{2}$  see next slide  $\frac{1}{2}$  see next slide  $\frac{1}{2}$ 

# Stern & Dill's Approach (cont.)

• The rest of the code

```
doCheck(Pids, Q, Nsent, Nrecv, ToSend) ->
   TimeOut = if (hd(Pids) == self()) -> 1000; true -
   receive
```

```
...
          after TimeOut ->
             [Pid ! doneQuery || Pid \le tl(Pids)], \frac{1}{8} sen
             % check message counts
             M = \text{lists:sum}([ \text{receive MessageCount}, \text{C} \rightarrow \text{C})]M == 0 \rightarrow map(fun(Pid) \rightarrow Pid ! die end
                M /= 0 -> map(fun(Pid) -> Pid ! continue
             end
      end.
  sendStates(State, Pids, ToSend) ->
      if
          ToSend == noDelay ->nth(hashToPid(State), Pids) ! {state, State}
                 noDelay;
          true -> [State, ToSend]
Model Checking CpSc 418 – Nov. 27, 2012 15/18
```
# Why Stern & Dill's approach is correct

# PReach: scaling it up to hundreds of processors

#### **o** Issues

- $\blacktriangleright$  Input queue overflow
- $\blacktriangleright$  Load balancing
- $\blacktriangleright$  Message batching
- **•** Results
	- I used at Intel on clusters with several hundred machines.
	- $\blacktriangleright$  Current work on
		- $\star$  Adding checks for liveness properties.
		- $\star$  Performance: we always want bigger and faster.
		- $\star$  Robustness: how to keep going if a machine crashes.

# <span id="page-17-0"></span>**Summary**